## **CF Card Adapter Installation for EZ-Desktop series**

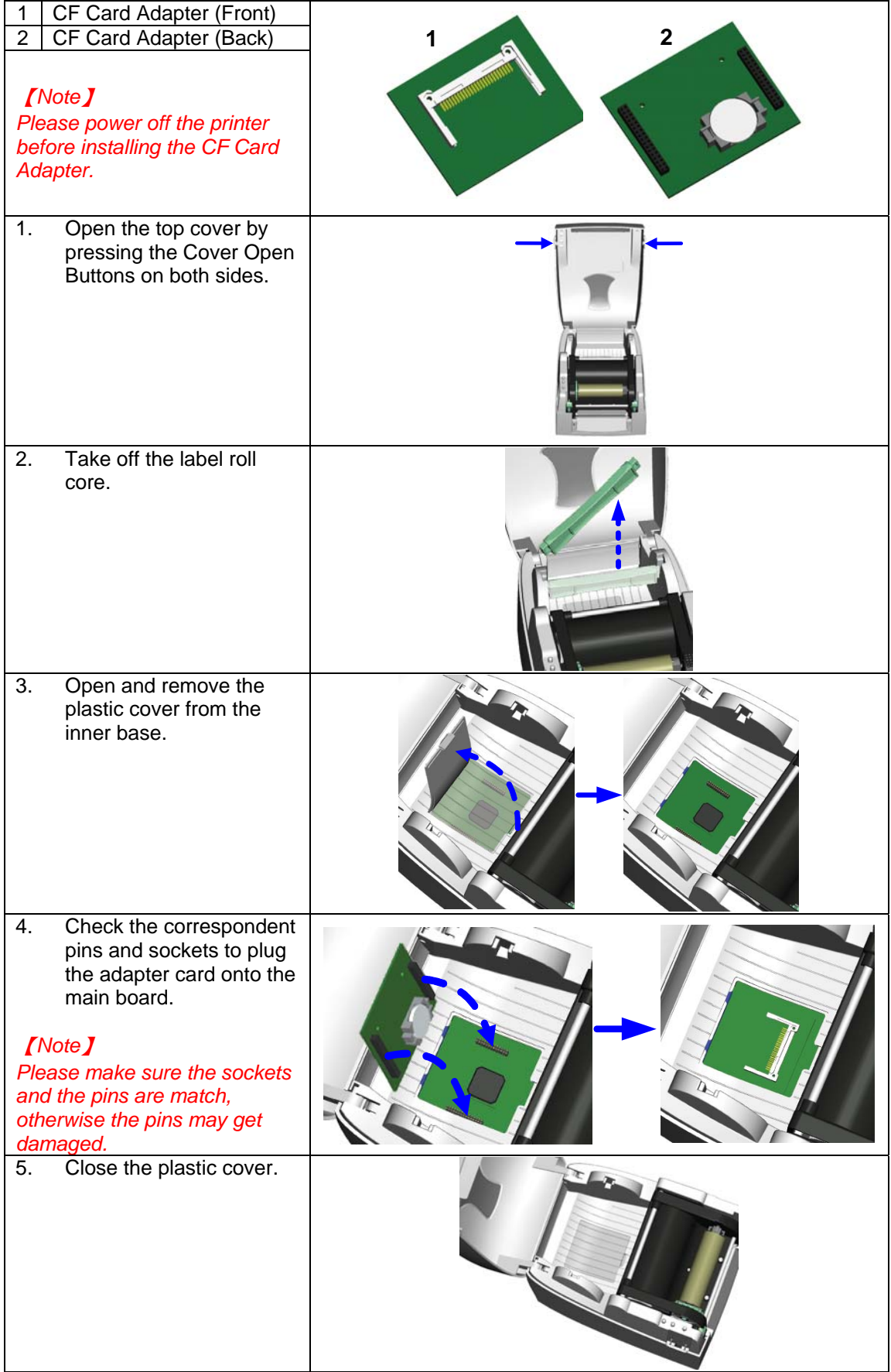

P/N 313-038200-201